# Math 243 Sections 2.2.2, 2.2.7 Standard Deviation and Comparing Distributions

Standard Deviation: A measure of spread for symmetric data. The "average deviation" or distance from the mean. The symbol for the population standard deviation is  $\sigma$ . We use s to represent the standard

deviation of a sample.

$$
s = \sqrt{\frac{\sum (x_i - \overline{x})^2}{n-1}}
$$

Example 1. The table below shows a sample of 10 MTH 243 student's heart rates, measured in beats per minute (bpm). The mean of this set is 72. Calculate the deviation and squared deviation by hand. Then calculate the variance and the standard deviation.

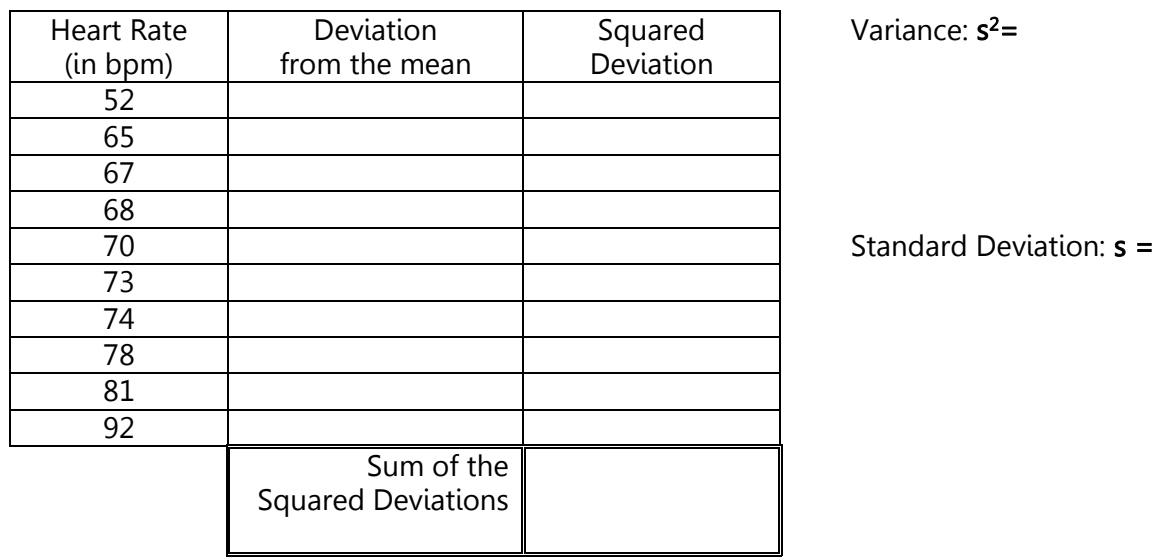

Example 2. Comparing Standard Deviations

For a, b, and c, examine the two data sets. Without doing any calculations, which set has the higher standard deviation and why?

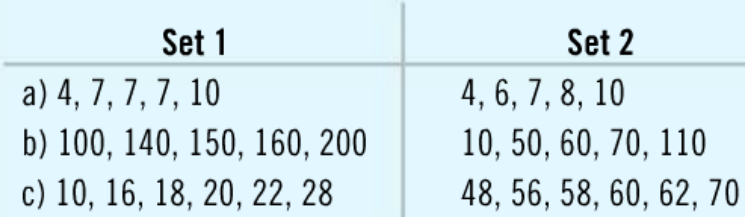

a. b.

c.

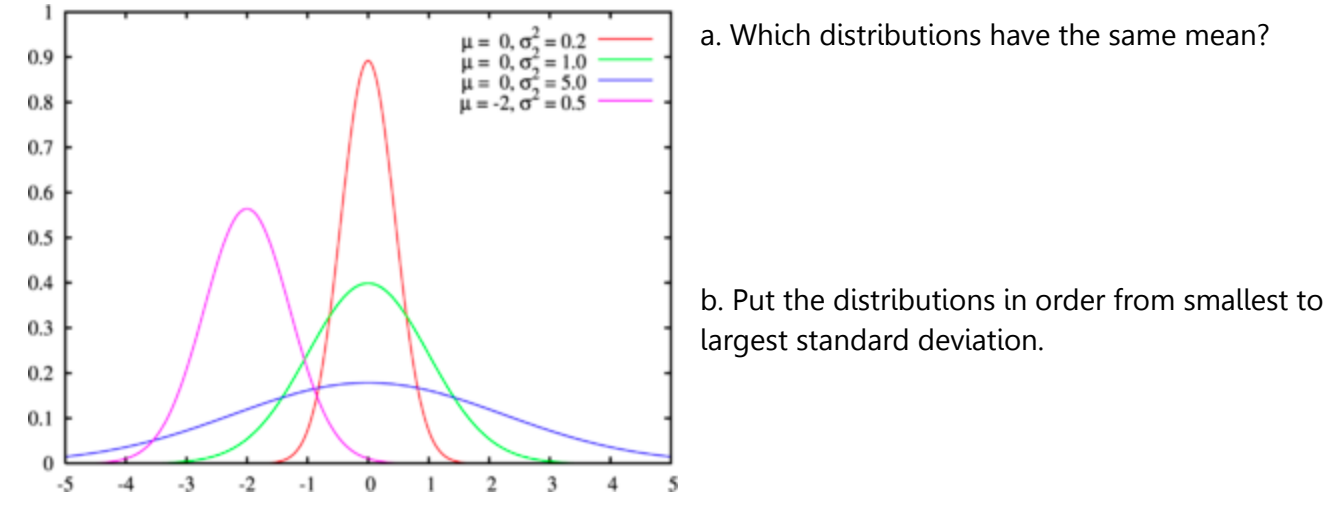

### Example 3. Center and spread. Comparing Means and Standard Deviations graphically

Graph Source[: http://people.stern.nyu.edu/adamodar/New\\_Home\\_Page/StatFile/statdistns.htm](http://people.stern.nyu.edu/adamodar/New_Home_Page/StatFile/statdistns.htm)

### Relating Histograms and Boxplots for the Same Distribution

Class Activity 1. Matching histograms to boxplots

[http://higheredbcs.wiley.com/legacy/college/mann/0470444665/applets/applet\\_01\\_v4.html](http://higheredbcs.wiley.com/legacy/college/mann/0470444665/applets/applet_01_v4.html)

Now you try matching these histograms to the box-and-whisker plots:

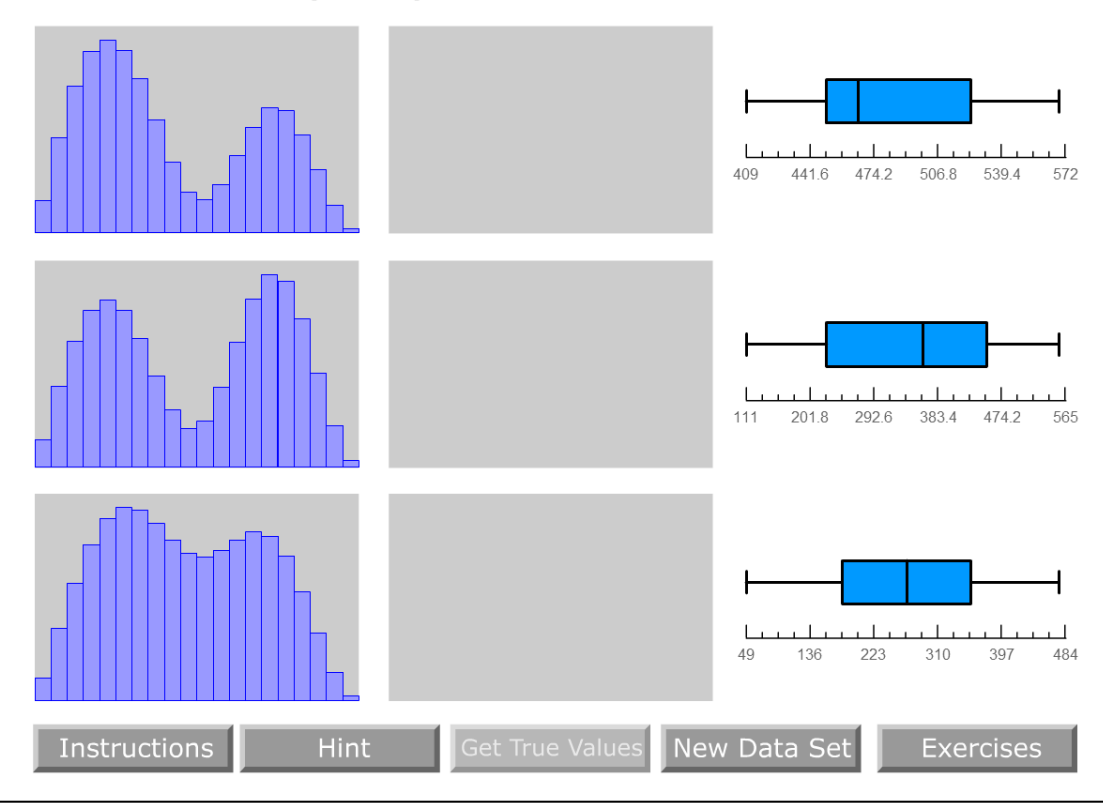

#### **Relating Histograms and Box-and-Whisker Plots**

### Relating Histograms and Box-and-Whisker Plots

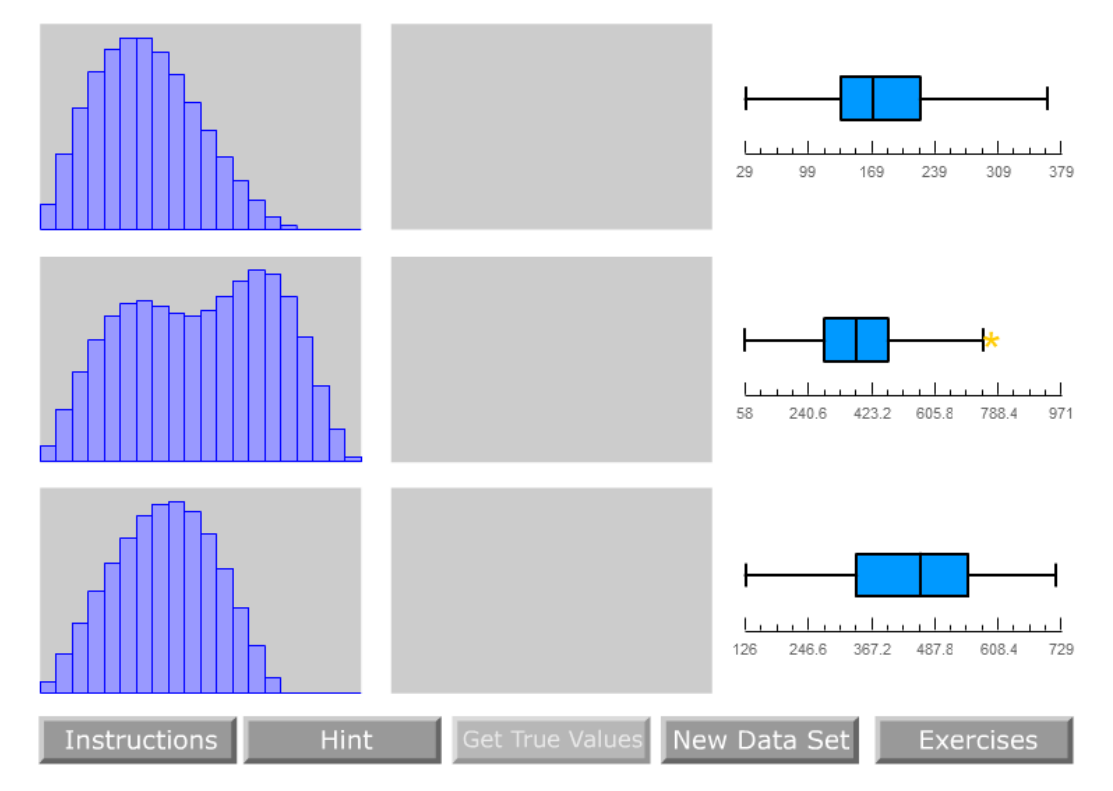

### Comparing Different Groups with Side-By-Side Boxplots

Example 4. The side-by-side boxplots show the cumulative college GPAs for sophomores, juniors and seniors taking an intro stats course.

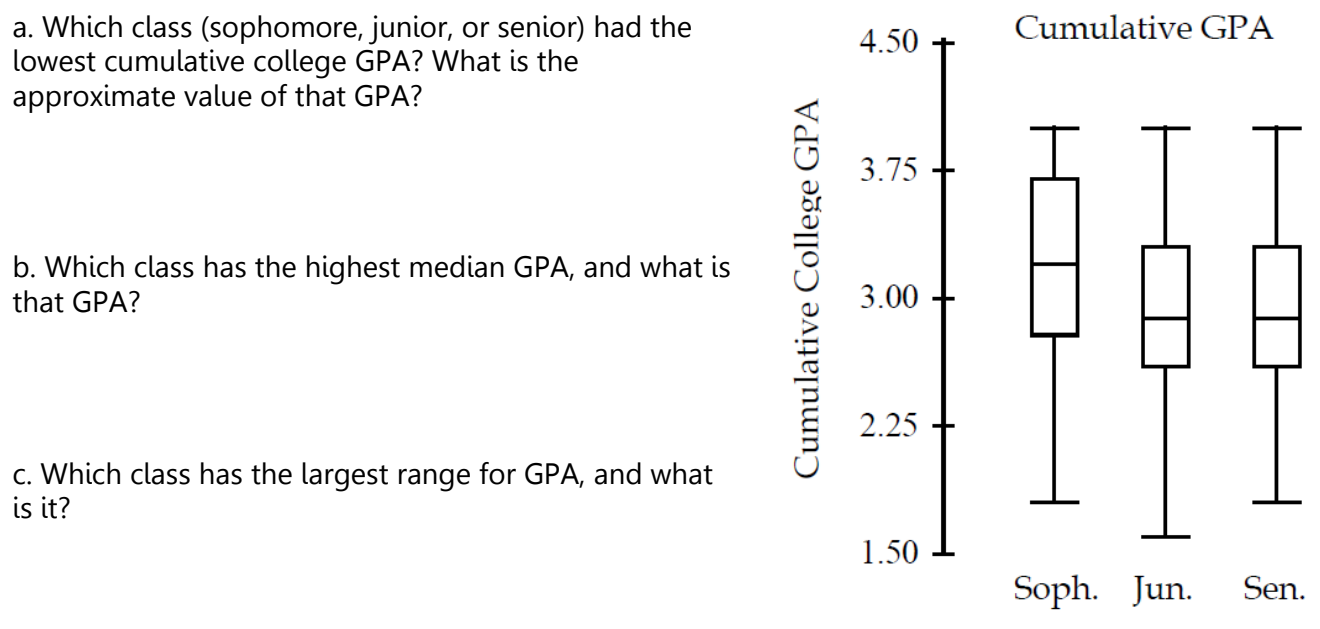

d. Which class has the most symmetric set of GPAs? The most skewed set of GPAs?

## Example 5. Comparing side-by-side box plots

Data was collected on the nutritional content in the food and beverages served at Starbucks and Dunkin Donuts. The study shows data collected from the menus of each establishment. Data about the calorie, fat, carbohydrate, protein and fiber content of 20 items from each store was collected. Ten beverages and ten food items were chosen and recorded.

Source:<http://statsbls.weebly.com/nutrition-content-in-starbucks-and-dunkin-donuts.html>

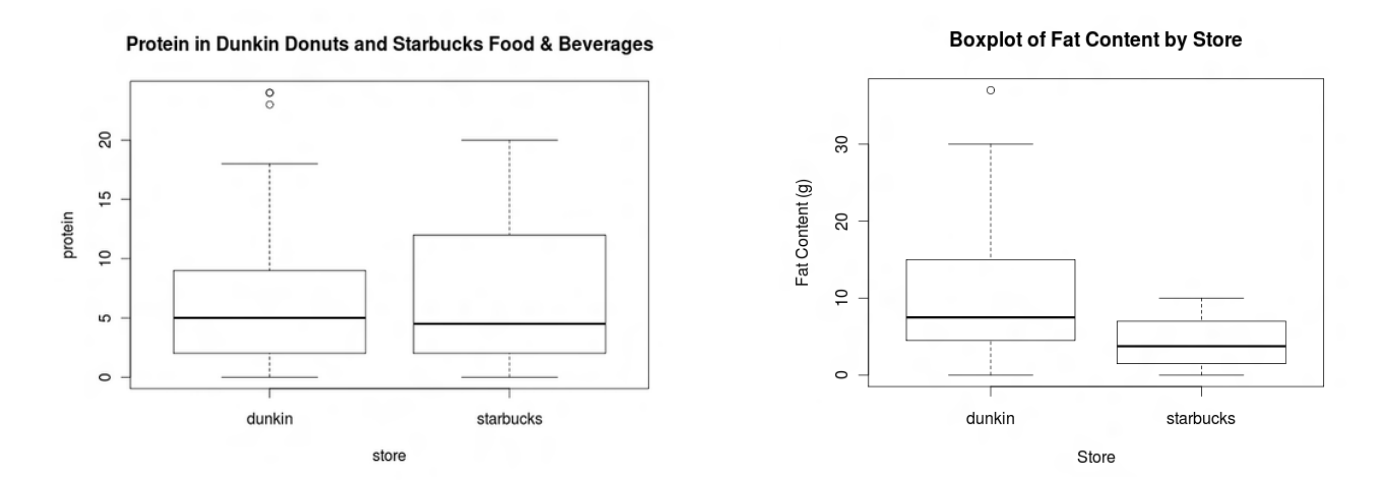

a. Compare the distributions (shape, center and spread, and unusual features) of the protein in food and beverages at Starbucks and Dunkin Donuts.

b. Compare the distributions (shape, center and spread, and unusual features) of the fat content in the food and beverages at Starbucks and Dunkin Donuts.

# Activity 2. Summarizing Distributions

The number of chocolate chips was counted in each of 34 Keebler Chocolate Chip cookies. The data are listed below. Use GeoGebra to calculate the summary statistics and make a stacked histogram and boxplot with the same scale. Write a paragraph with complete sentences to summarize the distribution including all four characteristics.

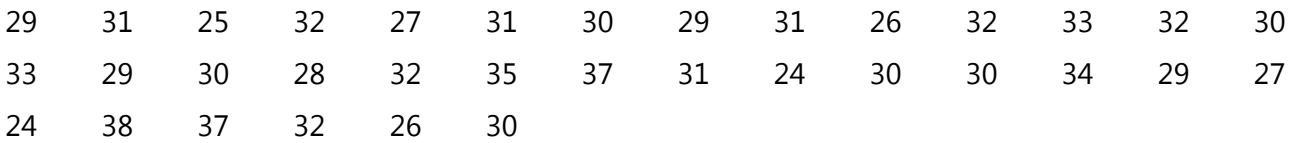

Activity 3. Use our class data for the variable "How many credits do you take per term." Use GeoGebra to calculate the summary statistics and make a stacked histogram and boxplot with the same scale. Write a paragraph with complete sentences to summarize the distribution including all four characteristics.